# **Encrypted File Scanner Crack Patch With Serial Key Free Download For PC 2022 [New]**

# **[Download](http://evacdir.com/firework.deductible?digitalized=RW5jcnlwdGVkIEZpbGUgU2Nhbm5lcgRW5/sabella&dyskinesia=ZG93bmxvYWR8VXI3Tm5reWZId3hOalUwTlRJeU1URXdmSHd5TlRrd2ZId29UU2tnVjI5eVpIQnlaWE56SUZ0WVRVeFNVRU1nVmpJZ1VFUkdYUQ)**

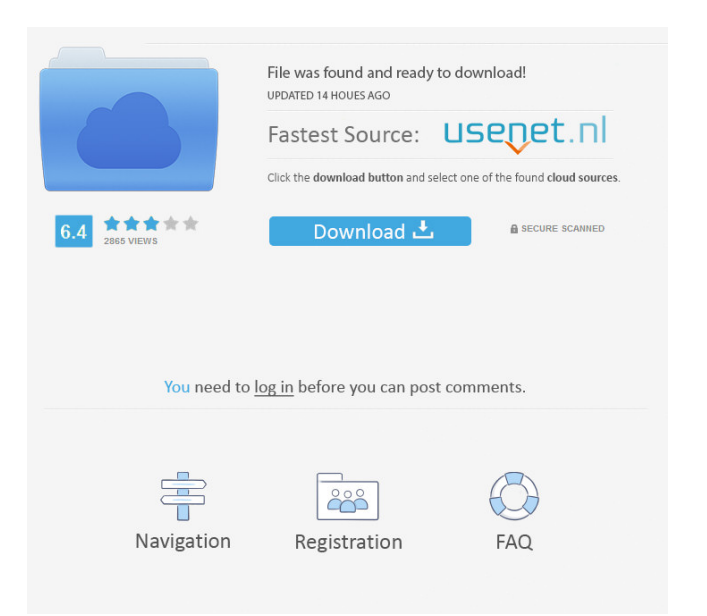

### **Encrypted File Scanner Crack+ Download [32|64bit]**

Encrypted File Scanner can find secret encrypted files with ease. Usage: Select encrypted file type in the upper section, then you can select drive location to scan. Select location and press "Scan Now" button to start the process. Encrypted File Scanner License: Encrypted File Scanner is Freeware. Visit Encrypted File Scanner DownloadQ: How do i ensure the database is not erased when upgrading using android studio I am using android studio and I am still building the version of my app that is for android 2.3.1. Whenever I build the app I see this and I want to know how to prevent it from happening. A: Sometimes the database on older devices is reset to zero at every installation. You can check if the database is empty using SQLiteDatabase.query("select \* from User where id=1", null, null, null, null). If the

result is empty, the database is probably deleted. There are two ways to prevent it: if (check for "empty" results) if (create an empty database) 1. check if the database is empty If the database is empty, there is no need to create a new one. You can check for "empty" results using the method below: // Check if the database is empty Cursor cursor = db.query("SELECT \* FROM User where id=1", null, null, null, null, null,

"User"); if (cursor!= null) { if (cursor.getCount() == 0) { db.close(); return; } } 2. create an empty database If the database is empty, you should create an empty

database. Create a new empty database like this: SQLiteDatabase db = null; try { db = SQLiteDatabase.openDatabase("my\_db\_file", null,

#### SQLiteDatabase.CREATE\_IF\_NECESSARY); } catch (Exception e) {

#### **Encrypted File Scanner Crack +**

KeyMacro is an free tool to create macros for Windows. It works with any keyboard combination and easily automate any task by means of keyboard shortcuts. More details available at In this video I demonstrate the methods of hiding data in plain sight using the magic of custom DIP switches. We'll use some simple switches, such as rotary controls and push buttons, to hide all sorts of data. I made this video with the YouTube Studio - it's a powerful tool that allows you to make online videos for free. I will also demonstrate the most used DIP switch designs. I hope you enjoyed watching this video. The DIP Switch designs are available at: On the link above, you can read the information of each product and view the same 3D model as in this video. You can read the component characteristics and wire a physical board. I hope you enjoyed watching this video. Please click "like" and share it with your friends! The DIP Switch design files and the schematic diagram are available for free. They are made available on the condition that you not reproduce and re-distribute them for commercial use. The schematics are available on a print-to-scale format and can be used as a template to order the actual boards from the factory. If you have any problems or have suggestions to make about the design, please feel free to contact me. Thank you for watching! What is the mechanism behind AES encryption? Where does encryption reside? - Computer Security - In the previous video, we got some information about the Chuffed Data Encryption Algorithm(CDEA). But how does it work? What is the mechanism behind it? - Information Security - In this video, we will dive deep into the mechanism behind AES encryption. What it means to be an Encryption Algorithm? The video also shows the most used cipher suites, lets' take a look at it: Encrypted shares are very commonly seen in Microsoft products. In this video, I will take a look at the 77a5ca646e

## **Encrypted File Scanner Crack + With Full Keygen**

A helper tool to view and extract encrypted file information. Must be run from an administrator command prompt. Notes: Tries to connect to a Windows 98 machine over the network. Must be run from an administrator command prompt. The encryption for the files on this machine is partially decrypted, and the information that can be extracted is limited. Will only work if the local Administrator has the proper encryption keys for the files. If you run this program on a network share, the network share must have local administrator access (either administrator or read access). Uses encryption values from the registry. Supported Platforms: - Windows 2000, Windows XP, Windows 2003, Windows 2003 Server, Windows Vista, Windows Server 2008, Windows Server 2008 R2 - Windows Server 2012, Windows Server 2012 R2 - BSD Unix (FreeBSD, NetBSD, OpenBSD, DragonFly) - HP-UX - Mac OS X - BeOS, OpenBeOS, AmigaOS, MorphOS, ConvexOS - POSIX Example: scanner.exe -filepath C:\foo.abc -encrypted References: java.io.File java.io.FileOutputStream java.io.FileReader java.io.BufferedReader java.io.InputStreamReader java.io.File java.util.zip.ZipInputStream java.util.zip.ZipEntry java.util.zip.ZipInputStream java.util.zip.ZipEntry java.util.zip.ZipFile java.util.zip.ZipEntry java.util.zip.ZipOutputStream java.util.jar.JarEntry java.util.jar.JarFile java.util.jar.JarOutputStream java.util.jar.JarEntry java.util.jar.JarOutputStream java.util.jar.JarEntry java.util.jar.JarURLConnection java.io.DataInputStream java.io.BufferedInputStream java.io.InputStream java.io.InputStreamReader java.io.BufferedReader java.io.

#### **What's New In Encrypted File Scanner?**

Encrypted File Scanner is a powerful and a reliable encrypted file system scanner that can help you locate all your secret encrypted files. Thanks to its intuitive GUI, Encrypted File Scanner is easy to use. Besides, you can use it to quickly scan specific disk drives, so as to locate all the secret files hidden within the disk partition. Encrypted File Scanner Key Features: Scan file types. Using scan file types, you can easily find all your secret encrypted files. Recursive subfolder scan. Scan a folder or a drive, using its subfolders, so as to detect all the hidden encrypted files. Scan file size. You can set the scan file size, so as to speed up the scan process. Scan file by file name. This enables you to quickly scan a specific file, without having to do a fileby-file scan. Capture screen shots. After a scan, you can easily capture the scan results on screen, which can help you to investigate what each file contained. Spotlight encryption. Capture encrypted files from spotlight or other search window. Report findings. After a scan, you can view a detailed report, including all the files found and their information. XWAP-X2 is an ultimate scanner utility, which has the capability to find and identify all the external Windows Passworded folders and their content. XWAP-X2 is developed to be simple to use and intuitive, with an easy to understand GUI. What's more, XWAP-X2 is developed as a stand-alone application, which means, it doesn't require to be installed on the target Windows machine and should run on Windows XP, Windows Vista, Windows 7 and Windows 8. An easy-tolearn, fast scanning utility for finding Passworded folders With XWAP-X2, you are able to find and identify all the external Windows Passworded folders (i.e. %USERPROFILE%\Application Data, %USERPROFILE%\Desktop, %USERPROFILE%\Documents, and so on) and their content, even when they are accessed through an encrypted network share, remote server or when the access is through a VPN connection. The program is designed to help administrators and users, to find Passworded folders and their content, in order to achieve the following: •Quickly and effectively locate Passworded folders •Find Passworded folders in single or multiple folders •Find Passworded folders that are accessed through encrypted network shares, remote servers, through VPN connections, or in offline computers •Make non-encrypted files non-accessible, so as to prevent further unauthorized access This scanner tool is developed in such a way, that you will be able to find Passworded folders with ease, even if you are using an encrypted network share, remote server, VPN connection or an offline computer. Just create an

account with you Windows domain

# **System Requirements:**

You will need a mouse and keyboard to play. The game also needs DirectX to be installed. HOW TO INSTALL: 1. Download the installer. 2. Make sure all the required programs are installed (i.e. DirectX, C++ redistributable, Visual Studio). 3. Run the setup and follow the prompts. HOW TO UPDATE: Download the latest installer from the site, extract the.zip and run the setup. Follow the prompts. HOW TO BACKUP: A

[https://wakelet.com/wake/i-pGYqqoX\\_vyL6qCvonhq](https://wakelet.com/wake/i-pGYqqoX_vyL6qCvonhq) <http://marqueconstructions.com/wp-content/uploads/2022/06/vanyelro.pdf> <https://mdi-alger.com/wp-content/uploads/2022/06/Copper.pdf> [https://www.recentstatus.com/upload/files/2022/06/EErkPsBbERdJzKmNB6Qu\\_06\\_](https://www.recentstatus.com/upload/files/2022/06/EErkPsBbERdJzKmNB6Qu_06_51d36580eb2b6b9d35610a5ebb7a2355_file.pdf) [51d36580eb2b6b9d35610a5ebb7a2355\\_file.pdf](https://www.recentstatus.com/upload/files/2022/06/EErkPsBbERdJzKmNB6Qu_06_51d36580eb2b6b9d35610a5ebb7a2355_file.pdf) <http://lasdocas.cl/?p=2615> <https://www.5etwal.com/batmonkey-sendto-module-free-for-windows-2022-latest/> <https://midatlanticherbaria.org/portal/checklists/checklist.php?clid=59412> <http://yotop.ru/2022/06/06/thcalc-download-pc-windows-latest-2022/> [https://gotblockz.com/upload/files/2022/06/FG4UKX8w47bCS3XirIzF\\_06\\_51d3658](https://gotblockz.com/upload/files/2022/06/FG4UKX8w47bCS3XirIzF_06_51d36580eb2b6b9d35610a5ebb7a2355_file.pdf) [0eb2b6b9d35610a5ebb7a2355\\_file.pdf](https://gotblockz.com/upload/files/2022/06/FG4UKX8w47bCS3XirIzF_06_51d36580eb2b6b9d35610a5ebb7a2355_file.pdf)

[https://urmitdeforpay.wixsite.com/pretamapam/post/hexhub-6-2-1615-1-crack](https://urmitdeforpay.wixsite.com/pretamapam/post/hexhub-6-2-1615-1-crack-license-key-full-free-download-for-windows)[license-key-full-free-download-for-windows](https://urmitdeforpay.wixsite.com/pretamapam/post/hexhub-6-2-1615-1-crack-license-key-full-free-download-for-windows)